Section 5.9 CUSTOMER INVOICES

## **CREATE INVOICE**

**Update for Pages 338 - 341** 

## **CREATE INVOICE**

An Invoice is used to record sales when the customer will pay later. An Invoice is a bill that contains detailed information about the products and services provided to a customer.

Sandy Copper needs MTB Concierge to pick up Remy and take her to a follow-up vet visit. To create an Invoice:

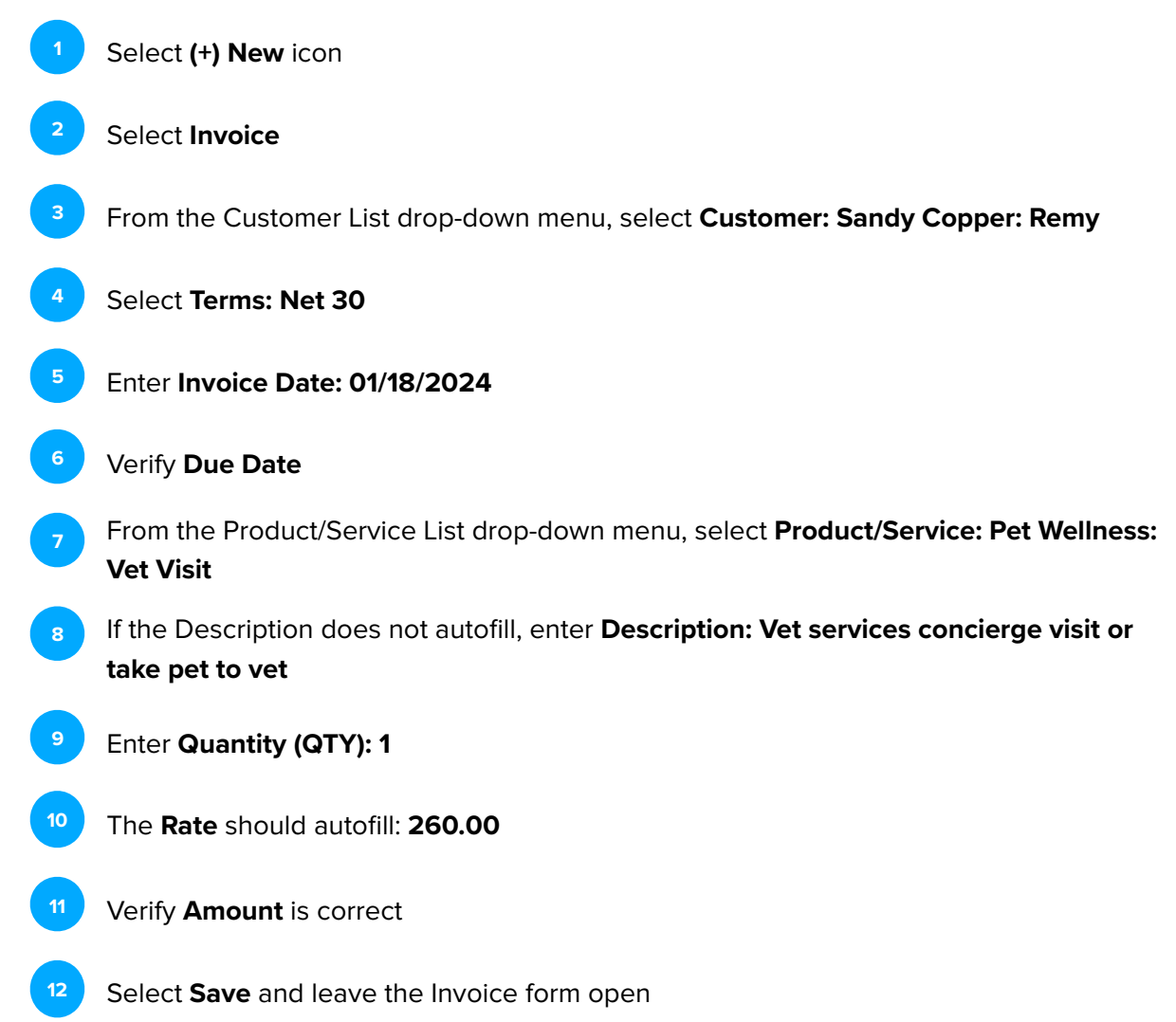

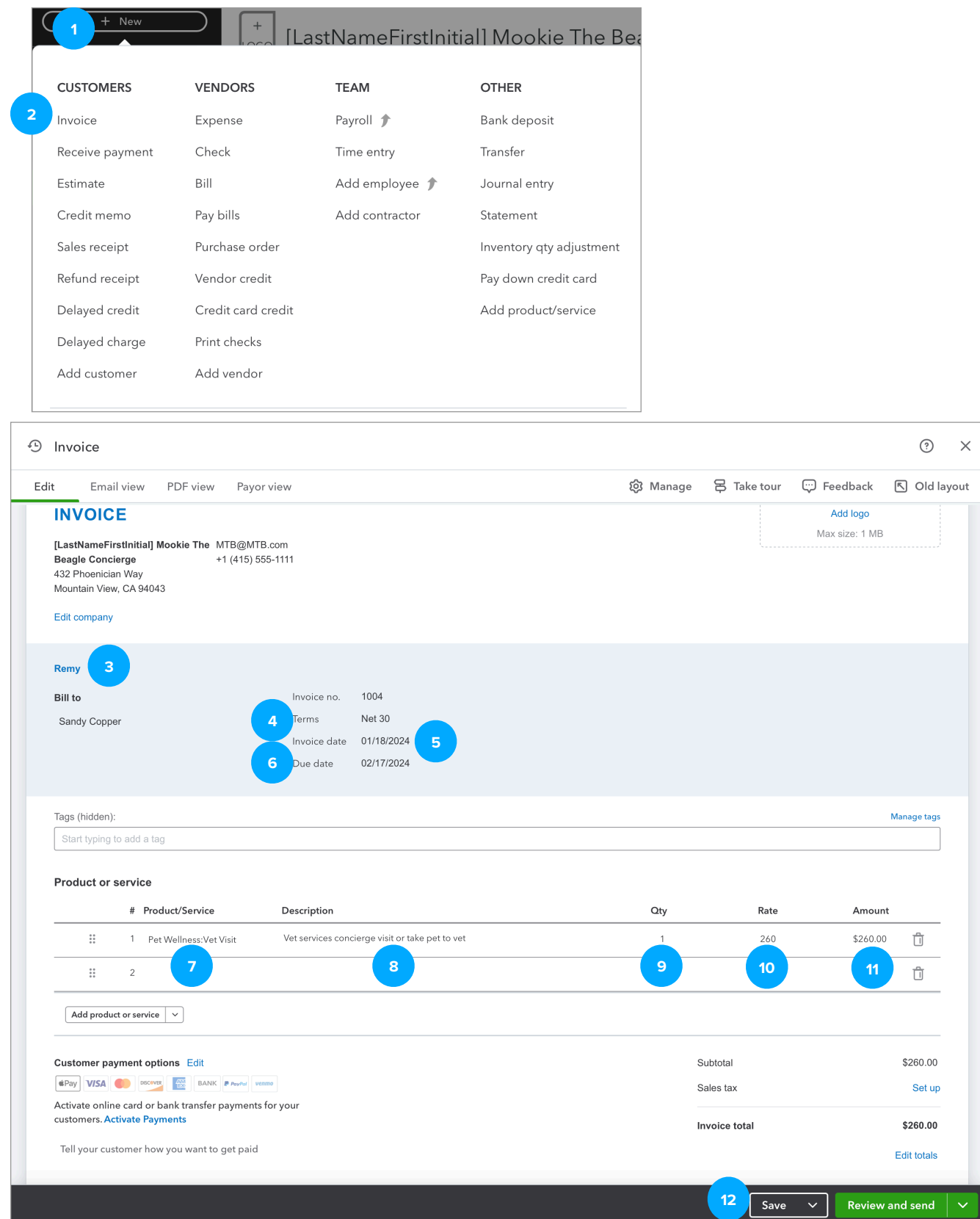

## **COUCK CHECK**

## **C5.4 Invoice**

**5**

**4**

**2**

**3**

**6**

To view the Transaction Journal for the Invoice we just created:

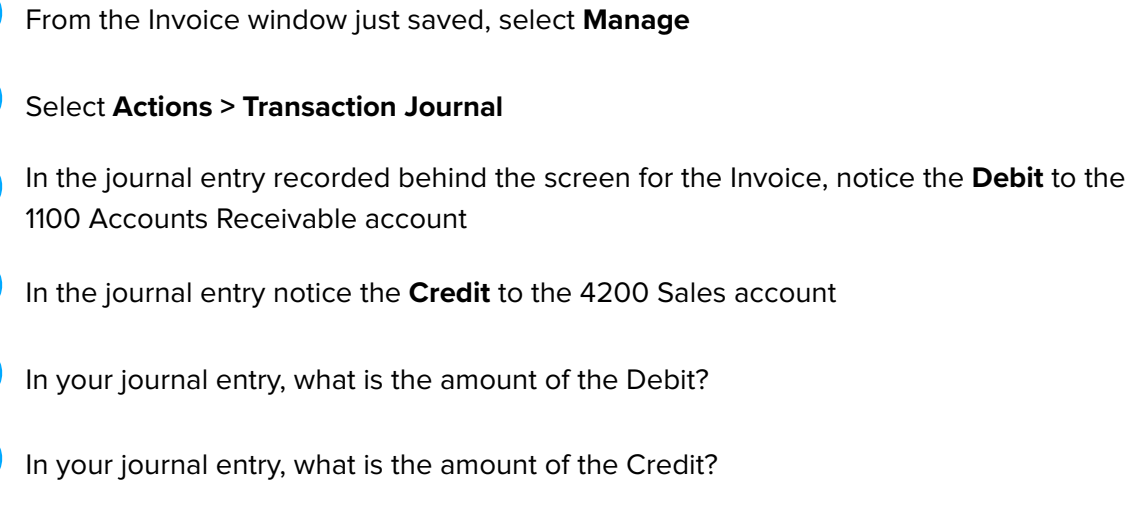

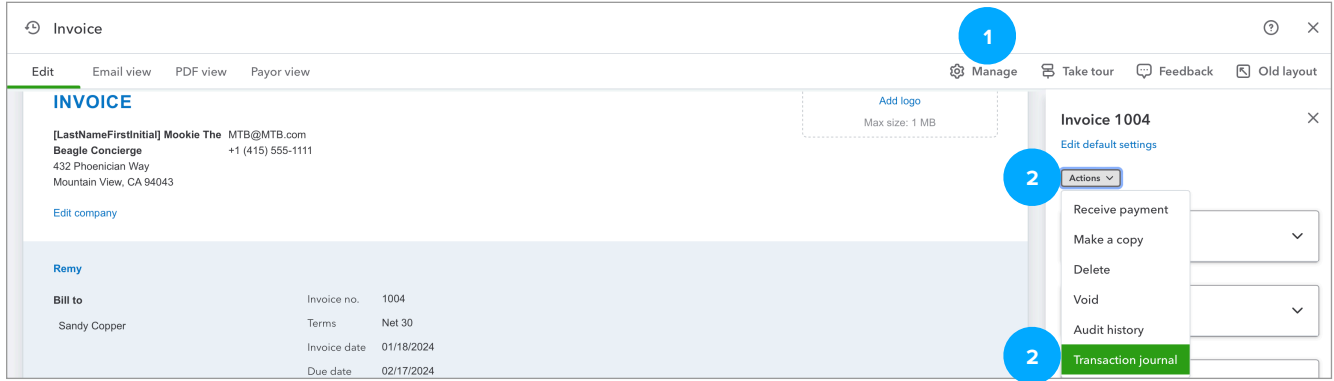

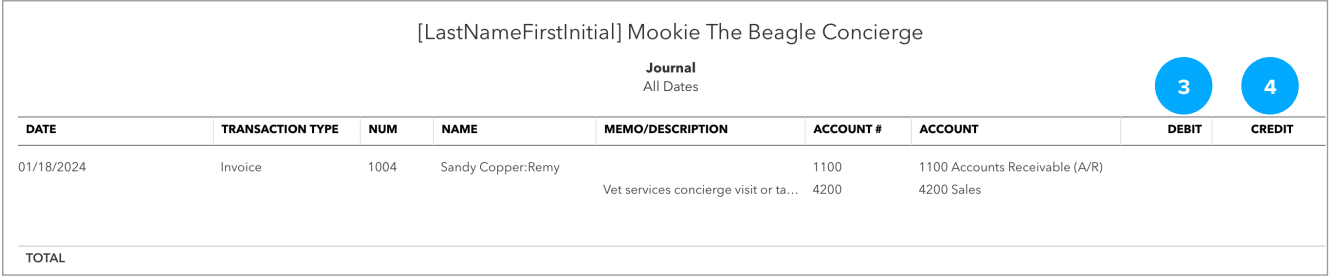